#### <<Auto CAD2009

 $<<$ Auto CAD2009

- 13 ISBN 9787115206237
- 10 ISBN 7115206236

出版时间:2009-12

页数:385

PDF

更多资源请访问:http://www.tushu007.com

# <<Auto CAD2009

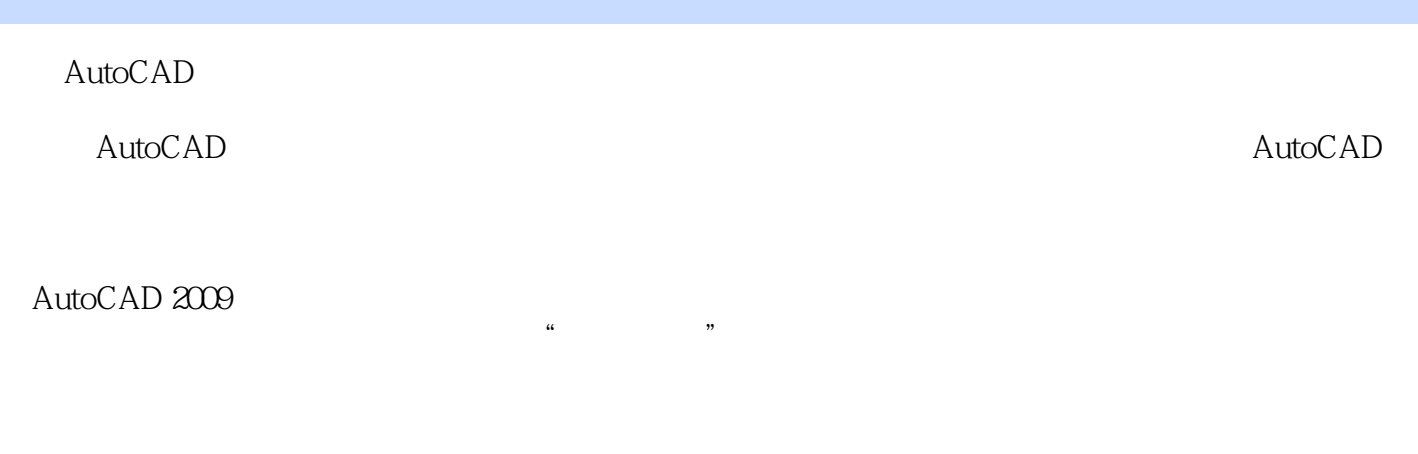

Windows Windows Media Player tsec.exe

### <<Auto CAD2009

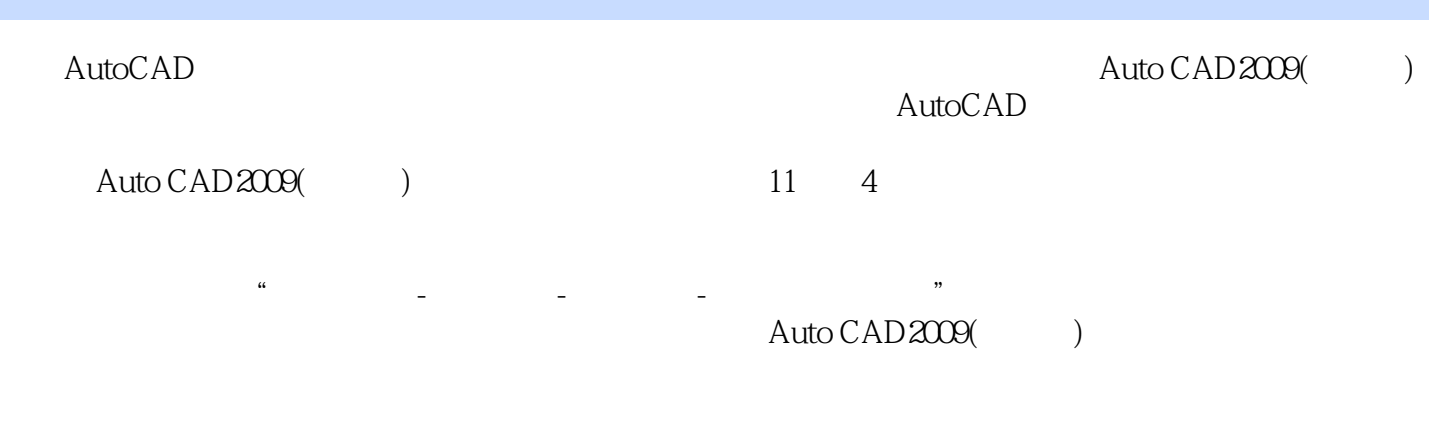

 $\begin{array}{ccc} \text{Auto } \text{CAD} & \text{2000} & \\ \end{array}$  $CAD/CAE/CAM$ 

# $\sim$  < Auto CAD2009

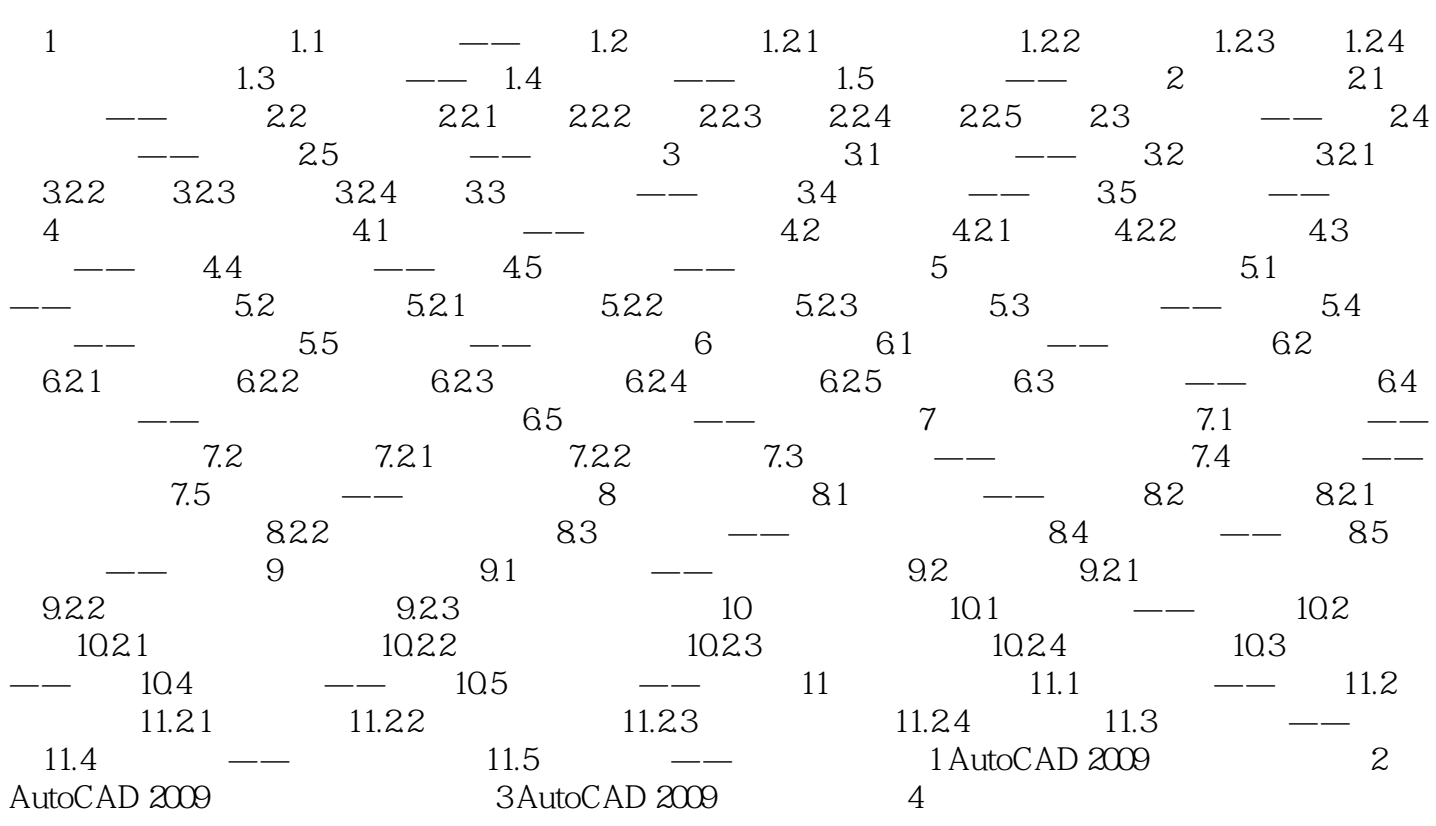

 $,$  tushu007.com <<Auto CAD2009 Auto CAD2009(
+
160
<br>  $\frac{1}{35}$   $\frac{1}{30}$   $\frac{1}{30}$   $\frac{1}{30}$   $\frac{1}{30}$ 

 $\frac{35}{35}$ 

### <<Auto CAD2009

本站所提供下载的PDF图书仅提供预览和简介,请支持正版图书。

更多资源请访问:http://www.tushu007.com